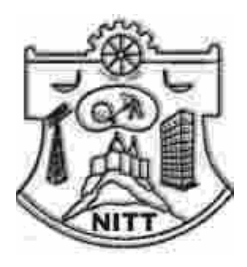

# *CAMPUS COMMUNIQUÉ*

*A monthly newsletter of National Institute of Technology Tiruchirpalli 620015*  Vol:1 October 2006 Issue:4

## **Director's Message**

*Dear students, faculty and supporting staff* 

*It is indeed great pleasure seeing the grown trees shading the campus but it also reminds us that these trees are grown with planned efforts of the people of environment consciousness. Some have an argument that water scarcity makes the growing trees difficult but we should not forget that growing trees brings more rainfall, reserves the ground water, recycle the carbon dioxide, preserves the soil, brings shade and breeze. Apart from the role of estate maintenance, the academic departments can also plant trees around their departments so as to make our campus green. It is also desired to have a suggestion/complaint box in the director office so that the suggestions regarding the campus improvements / any other difficulties faced in the campus / method of improving the standard of living in campus like could be deposited. They will be reviewed and suitable steps will be initiated. The productive suggestions (waste reduction, cost reduction) will be rewarded.* 

*- PROF M CHIDAMBARAM* 

NITT is launching a massive tree plantations programme in the campus on October 15th, 2006 with the planting of about 6000 saplings involving all the students, staff and residents of the campus. In order to create awareness among people a Human Chain Programme of NITT students and Staff from NIT Main Gate to NIT Quarters Gate was organised on 6th October 2006.

A CONTRACTOR CONTRACTO A CONTRACTO A CONTRACTO A CONTRACTO

**ConnectNIT**, a website aimed to connect all NITs under TEQIP networking is operating in the domain www.connectnit.org with the following objectives:

- To provide a common platform to discuss different issues or problems.
- To enable the interaction of staff, students and alumni of various NITs
- To ensure that the NITians to know about other NITs.
- In order to assert resource sharing among different NITs

\_\_\_\_\_\_\_\_\_\_\_\_\_\_\_\_\_\_\_\_\_\_\_\_\_\_\_\_\_\_\_\_\_\_\_\_\_\_\_\_\_\_\_\_\_\_\_\_\_\_\_\_\_\_\_\_\_\_\_\_\_\_\_\_\_\_\_\_\_\_\_\_\_\_\_\_ *FOR PRIVATE CIRCULATION ONLY: Published by the Office of the Dean (ICSR) NITT Mail details and articles to Associate Dean 01 (ICSR) icsrad01@nitt.edu* 

## **TEQIP PROGRAMMES**

- 9 Two days Workshop on the title "**Cutting Edge Skills**" 1st & 2nd of September 2006, for College Students organised by Deptartment of Humanities
- 9 A SPECIAL LECTURE UNDER TEQIP was organised under the topic "**Skills For Entrepreneurship Development**" delivered by Dr.P.David Jawahar Reader in Management, BIM, Trichy on 26th September, 2006 (Tuesday) . Participants were from final year B Tech.
- 9 Two day Executive Development Programme on **Competitiveness of SMEs through Enterprise systems and e-business"** on  $9<sup>th</sup> \& 10<sup>th</sup>$  September 2006 Department of Management Studies
- 9 Two day Workshop on "**Special topics in chemistry for Higher Secondary School Teachers"** on 16<sup>th</sup> & 17<sup>th</sup> September 2006 Organised by Department of Chemistry
- 9 One day Training Programme under TEQIP "**How to perform better in JEE and AIEEE**"  $24^{\text{th}}$  September &  $1^{\text{st}}$  October 2006 Department of Humanities
- 9 Two day Workshop under TEQIP community service on the title "**Composite**  Materials" on 29<sup>th</sup> & 30<sup>th</sup> September 2006 Department of Mettalurgical and Materials Engineering.
- 9 A *training program on* "**Soft skills to improve Interview Performance**" (Under TEQIP – TDP) was organized during 6th-7th October, 2006 by the Department of Computer Science and Engineering
- 9 A Workshop on **Microwave Integrated Circuit Components Design and Fabrication** *Under TEQIP Community Services was organised during* 7th October 2006 by Department of Electronics and Communiction

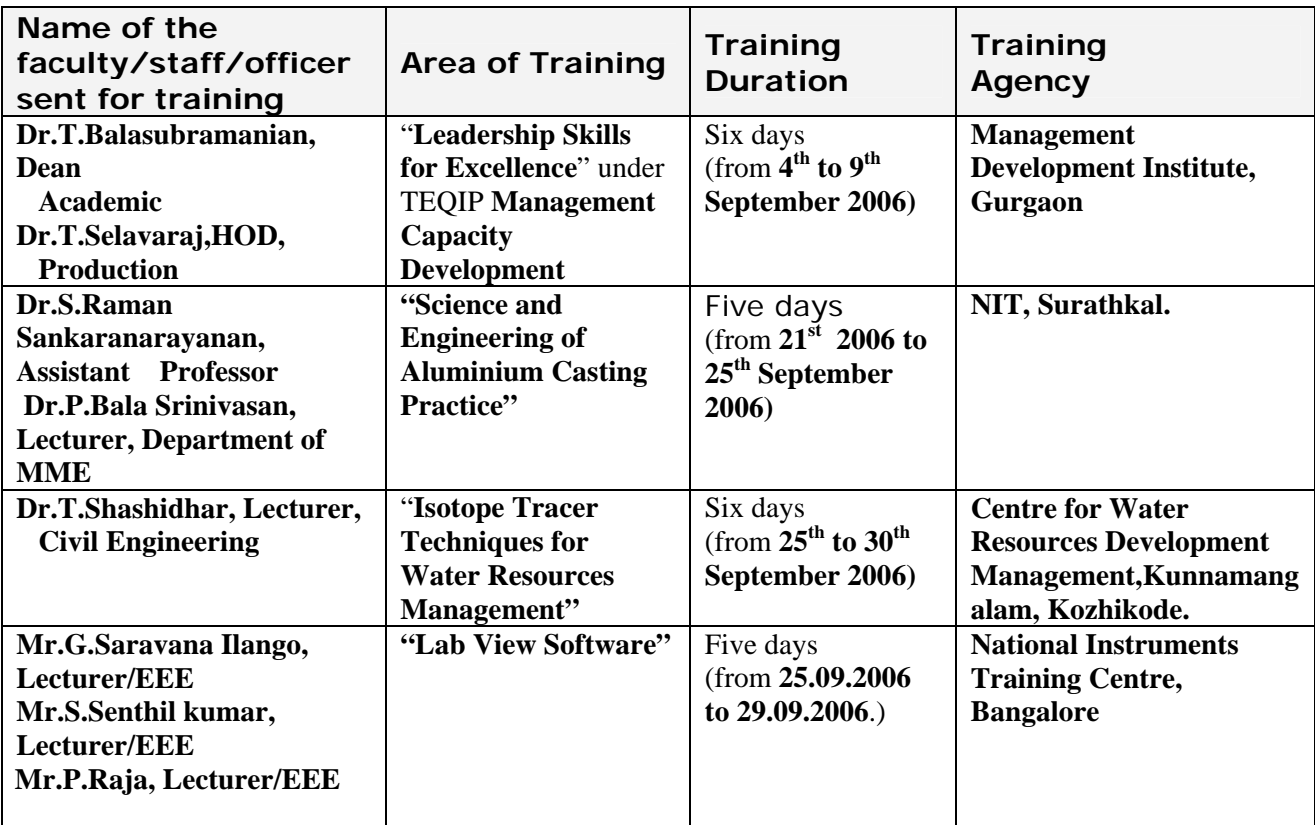

## STEPS IN DOING A SCIENTIFIC PROJECT

The steps in the experimental scientific method as usually presented are: Observation, Hypothesis, Controlled Experiment and Conclusion.

#### **Initial Observation**

You notice something, and wonder why it happens. You see something and wonder what causes it. The first step is to clearly write down exactly what you have observed.

#### **Information Gathering**

Find out about what you want to investigate. Read books, magazines or ask professionals who might know in order to learn about the effect or area of study. Keep track of where you got your information.

#### **Title the Project**

Choose a title that describes the effect or thing you are investigating. The title should be short and summarize what the investigation will deal with.

#### **State the Purpose of the Project**

What do you want to find out? Write a statement that describes what you want to do. Use your observations and questions to write the statement.

#### **Identify Variables**

Based on your gathered information, make an educated guess about what types of things affect the system you are working with. Identifying variables is necessary before you can make a hypothesis.

#### **Make Hypothesis**

When you think you know what variables may be involved, think about ways to change one at a time. If you change more than one at a time, you will not know what variable is causing your observation. Sometimes variables are linked and work together to cause something. At first, try to choose variables that you think act independently of each other. At this point, you are ready to translate your questions into hypothesis. *A hypothesis is a question, which has been reworded into a form that can be tested by an experiment*.

#### **Design Experiments to Test Your Hypothesis**

Design an experiment to test each hypothesis. Make a step-by-step list of what you will do to answer each question. This list is called an experimental procedure. For an experiment to give answers you can trust, it must have a "control." A control is an additional experimental trial or run. It is a separate experiment, done exactly like the others. The only difference is that no experimental variables are changed. A control is a neutral "reference point" for comparison that allows you to see what changing a variable does by comparing it to not changing anything. Dependable controls are sometimes very hard to develop. They can be the hardest part of a project. Without a control you cannot be sure that changing the variable causes your observations. A series of experiments that includes a control is called a "controlled experiment."

#### *Experimental Procedure*

*Obtain Materials and Equipment Do the Experiments and Record Data Record Your Observations Perform Calculations Summarize Results Draw Conclusions* 

A CONTRACTOR AND MANUSCRIPT AND A CONTRACTOR

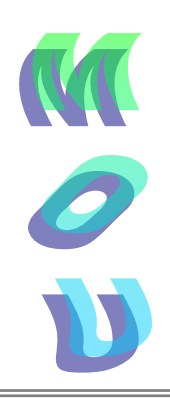

BHARTI FOUNDATION, an Indian Trust incorporated in year 2000, having address at H 5/12 Qutab Ambience, Mehrauli Road, New Delhi and has decided to initiate Bharti Scholarship Scheme (hereinafter BSS) for students pursuing higher technical and management education. Under the said program,the company has agreed on a MOU to insititute a scholarship to support bright students on merit- cum-means basis to complete higher education. This is at present offered for B Tech Electronics Communication Engineering II nd Year students only

## *Presentation*

*GTRE Bangalore presented and elaborated the research potential in emerging areas of Gas Turbine research. The programme was held in the CSG conference hall organized by ICSR. The Director, HODs and senior faculty of various departments attended the programme and participated in the proceedings.* 

## *Phd Seminar Talk*

- 9 *Mr Baskaran TEQIP Research scholar of Production Engineering Department under the guidance of Dr R Narayansamy presented Ph D seminar talk in his research topic "* "Some Studies of Forming Behaviour of Elliptical Shaped Billets during Cold Upsetting"
- 9 *Mr Sivakumaran NDF/AICTE Research Scholar of Chemical Engineering Department under the guidance of Dr.T. K. Radhakrishnan and Dr Sarat Chandra Babu presented Ph D seminar talk in the title "Identification and Control of Nonlinear Chemical Processing using Recurrent Neural Networks"*
- 9 *Mr.K.Rajkumar, FIP,UGC Research Scholar, Department of Computer Application under the guidence of Dr.B.Ramadoss presented his Ph.D seminar talk in the title "Multimedia Modeling,Authoring and Retrieval"*

### *Guest Lecture delivered*

- 9 Dr Michael Arock of CA Department delivered guest lectures on "**Grid Computing- Promises and Pitfalls** " in the National Conference on Advanced Computing and Technology (NCAT '06) organized at Jeyaram College of Engineering and Technology, Trichy, INDIA on 20.09.2006.
- 9 Dr Michael Arock of CA Department delivered guest lectures **"Programming Process"** in the Need-based Refresher Course in Information Technology (for teachers of various disciplines) at Academic Staff College, Bharthidasan University, on 29.09.2006.
- 9 Dr Somasundaram Kumanan delivered guest lecture on **" Petri nets for Modeling and Simulation"** under TEQIP networking in the department of Mechanical Engineering NIT Warangal on 27-09-2006.